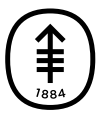

#### 患者及照护者教育

# 对造影剂产⽣反应后该怎么做

该信息解释了对造影剂产⽣反应后该做些什么。

您对以下造影剂有反应:

#### 磁共振成像 (MRI) 造影剂:

- □ 钆布醇 (Gadovist®)
- □ 钆塞酸二钠 (Eovist®)
- □ 钆特酸葡胺 (Clariscan™)
- □ 钆特酸葡胺 (Dotarem®)
- □ 钆哌啶醇 (Elucirem™)
- □ 钆哌啶醇 (VUEWAY™)

#### 计算机断层扫描 (CT) 造影剂:

- □ 碘海醇 (Omnipaque™)
- □ 碘帕醇 (Isovue®)

## 您今天应该做什么

- □ 前往紧急护理中心或当地急诊室。
- ☐ 扫描后回家。
- 如果出现以下任何症状,请前往最近的急诊室就诊或拨打 911:
	- 呼吸困难
- 感到呼吸短促
- 胸痛
- 如果出现任何新发或令人担忧的症状,请致电安排此项扫描的医生。

□ 您服用了苯海拉明 (Benadryl®),可能会让您感到困倦。

- 不要自己开车回家。 我们将根据需要协助做出安排。
- 如果突然出现剧烈的眼睛疼痛或排尿困难, 请前往最近的急诊室就诊。

### 进⾏下次造影扫描前应该做些什么

告知所有医疗保健提供者您有这种反应。 我们已将造影剂反应输入到您的 MSK 病历中。

对于将来的 □ CT 扫描 □ MRI 造影扫描, 请遵循以下说明:

□ 您的反应是造影剂的副作用,而不是过敏。 下次您再进行这种造影时,我们将采取措 施减少副作用。

☐ 您的反应是轻度过敏反应。 下次扫描前不要做任何改变。

☐ 您的反应是中度过敏反应。 安排扫描的医⽣会给您开具类固醇药物的处⽅。 他们可能 还会给您开具苯海拉明的处方。 在每次进行(选一项)□ MRI □ CT 造影扫描的前一天开 始服用这些药物。 请遵医嘱。

□ 您的反应是重度过敏反应。 在进行下一次(选一项)□ MRI □ CT 扫描前,请先与医生 讨论您的过敏情况。

如果您有任何疑问,请致电 并要求与护士通话。

有关更多资源,请访问 [www.mskcc.org/pe](https://www.mskcc.org/pe),在我们的虚拟图书馆中进行搜索。

What to Do After Your Reaction to Contrast Dye - Last updated on July 31, 2023 Memorial Sloan Kettering Cancer Center 拥有和保留所有权利